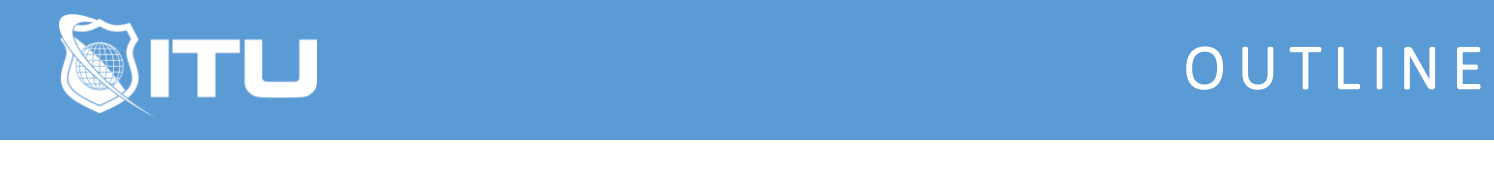

https://www.ituonline.com/

# Microsoft 70-740 Installation, Storage & Compute with Windows Server 2016

Module 1: Installing Windows Server 2016 in Host and Compute Environments

Course Introduction Determining Windows Server 2016-Part1 Determining Windows Server 2016-Part2 Determining Windows Server 2016-Part3 Determining Windows Server 2016-Part4 Determining Windows Server 2016-Part5 Installing Windows 2016-Part1 Installing Windows 2016-Part2 Installing Windows 2016-Part3 Installing Windows 2016-Part4 Installing Windows 2016-Part5 Managing Windows Installation With Windows PowerShell Creating Managing And Maintaining Windows Images For Deployment-Part1 Creating Managing And Maintaining Windows Images For Deployment-Part2 Creating Managing And Maintaining Windows Images For Deployment-Part3 Creating Managing And Maintaining Windows Images For Deployment-Part4

## Module 2: Configuring Active Directory Networks for Host and Compute Environments

Overview Of Active Directory Domain Services-Part1 Overview Of Active Directory Domain Services-Part2 Overview Of Active Directory Domain Services-Part3 Overview Of ADDS Domain Controllers-Part1 Overview Of ADDS Domain Controllers-Part2 Deploying Domain Controllers-Part1 Deploying Domain Controllers-Part2 Overview Of Group Policy Purpose Components And Processes-Part1 Overview Of Group Policy Purpose Components And Processes-Part2 Overview Of Group Policy Purpose Components And Processes-Part3 Creating And Configuring GPOs-Part1 Creating And Configuring GPOs-Part2 Security Management Using Group Policy-Part1 Security Management Using Group Policy-Part2 Security Management Using Group Policy-Part3

## Module 3: Implementing Local and Enterprise Storage Solutions

Managing Disk And Volumes In Windows Server 2016-Part1 Managing Disk And Volumes In Windows Server 2016-Part2

Managing Disk And Volumes In Windows Server 2016-Part3 Managing Disk And Volumes In Windows Server 2016-Part4 Implementing And Managing Storage Spaces-Part1 Implementing And Managing Storage Spaces-Part2 Implementing And Managing Storage Spaces-Part3 Configuring Data Duplication-Part1 Configuring Data Duplication-Part2 Understanding Various Types Of Storage Comparing SAN Options-Part1 Comparing SAN Options-Part2 Understanding ISNS DCB And MPIO Configuring File And Folder Sharing In Windows Server-Part1 Configuring File And Folder Sharing In Windows Server-Part2 Configuring File And Folder Sharing In Windows Server-Part3 Configuring Advanced File Services With FSRM-Part1 Configuring Advanced File Services With FSRM-Part2 Configuring Advanced File Services With FSRM-Part3

## Module 4: Implementing Hyper-V Virtualization and Containers

Installing Hyper-V Virtualization

Configuring Storage And Networking In Hyper-VHosts-Part1 Configuring Storage And Networking In Hyper-VHosts-Part2 Configuring And Managing Virtual Machines-Part1 Configuring And Managing Virtual Machines-Part2 Understanding Windows Server And Hyper-VContainers Deploying Windows Server And Hyper-VContainers Using Docker To Install Configure And Manage Containers

## Module 5: Implementing High Availability

Overview Of High Availability And Disaster Recovery-Part1 Overview Of High Availability And Disaster Recovery-Part2 Implementing Network Load Balancing-Part1 Implementing Network Load Balancing-Part2 Planning And Configuring Failover Clustering-Part1 Planning And Configuring Failover Clustering-Part2 Planning And Configuring Failover Clustering-Part3 Managing A Failover Cluster Integrating Failover Clustering And Hyper-V-Part1 Integrating Failover Clustering And Hyper-V-Part2 Configuring Site Availability

## Module 6: Maintaining and Monitoring Windows Server 2016

Windows Server Update Services-Part1 Windows Server Update Services-Part2 Windows PowerShell Desired State Configuration Windows Server 2016 Monitoring Tools-Part1 Windows Server 2016 Monitoring Tools-Part2 Conclusion